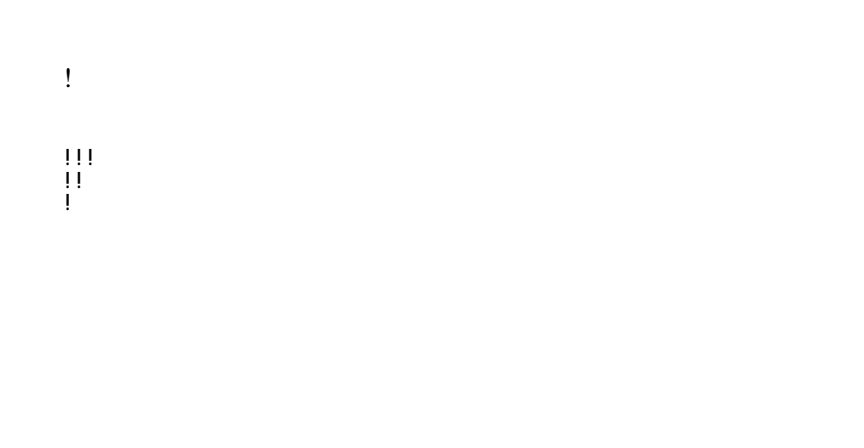

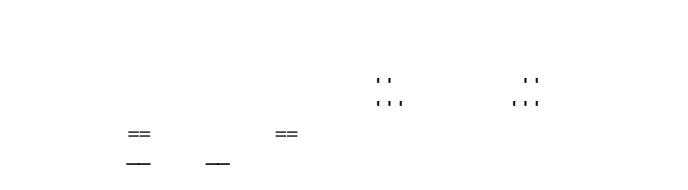

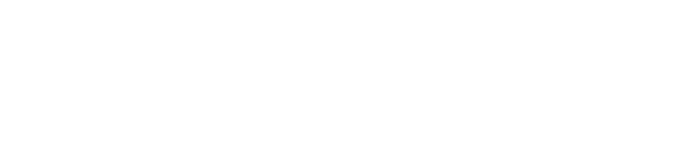

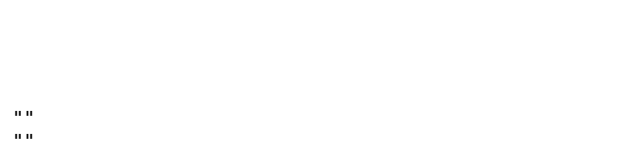

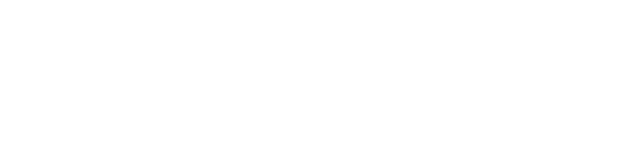

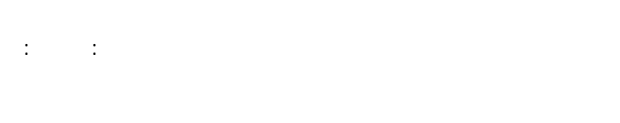

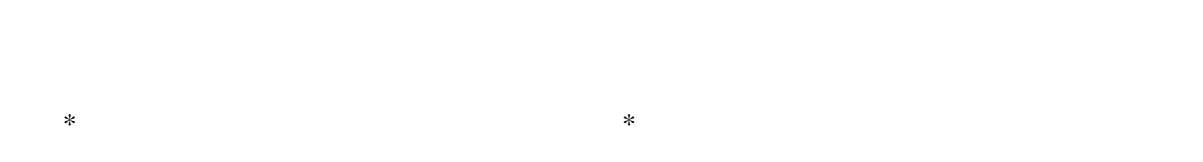

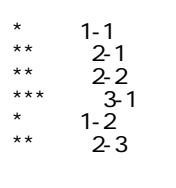

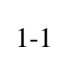

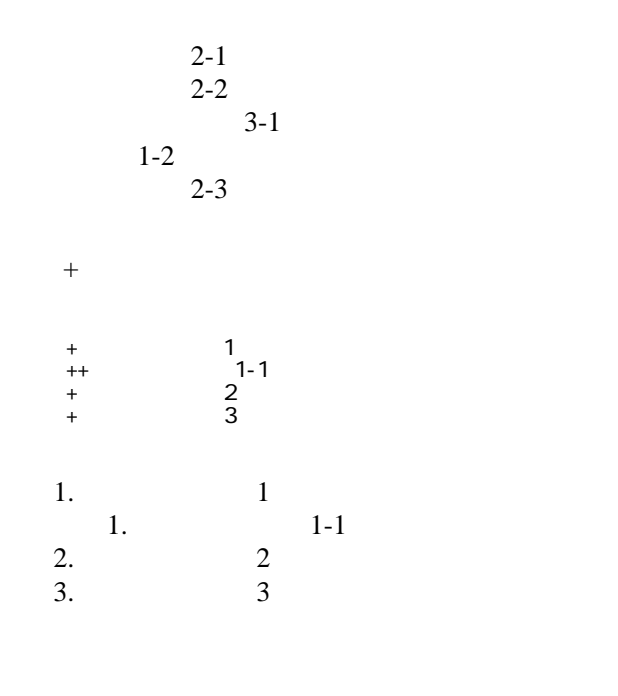

 \*http://www.yahoo.co.jp/ \*[Google|http://www.google.co.jp/] \*[[FrontPage]] \*[[ | FrontPage]]

<http://www.yahoo.co.jp/> [Google](http://www.google.co.jp/) [FrontPage](http://www.wasamon.net/miyo/wiki.cgi?page=FrontPage) ・[トップ](http://www.wasamon.net/miyo/wiki.cgi?page=FrontPage)

## CSV <sub>1</sub>

 ,1-1,1-2,1-3 ,2-1,2-2,2-3

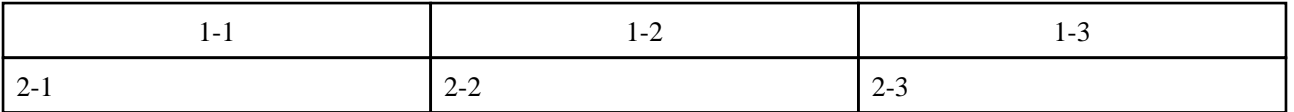

----

InterWiki

[InterWikiName](http://www.wasamon.net/miyo/wiki.cgi?page=InterWikiName) URL URL

行頭に ---- と書くと水平線になります。

 \*[Google|http://www.google.co.jp/search?hl=ja&btnG=Google+%8C%9F%8D%F5&lr=lang\_ja&q=] sjis \*[YukiWiki|http://www.hyuki.com/yukiwiki/wiki.cgi?] euc

 [[YukiWiki:Perl]] [[Google:Perl]]

 $[$  [Google  $]$ Google: Perl]]

Keyword

[Keyword](http://www.wasamon.net/miyo/wiki.cgi?page=Keyword) **Example 2018** 

URL Wiki

OK

 \*[Google|http://www.google.co.jp] \*[[Wki|Wki ]]

Header Footer Menu

EditHelper